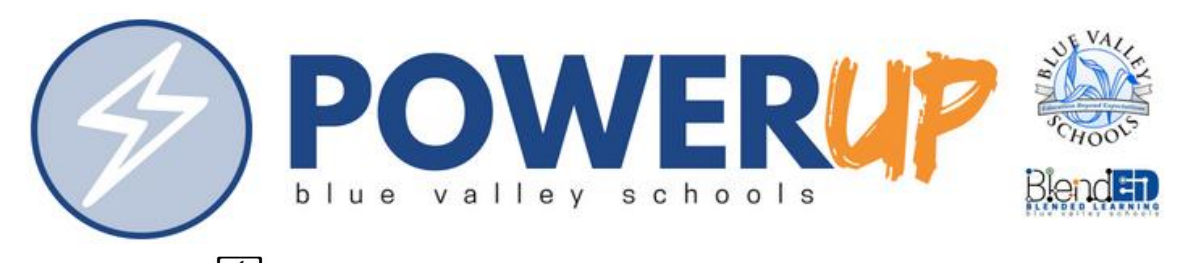

## **MacBook Air Troubleshooting Guide**

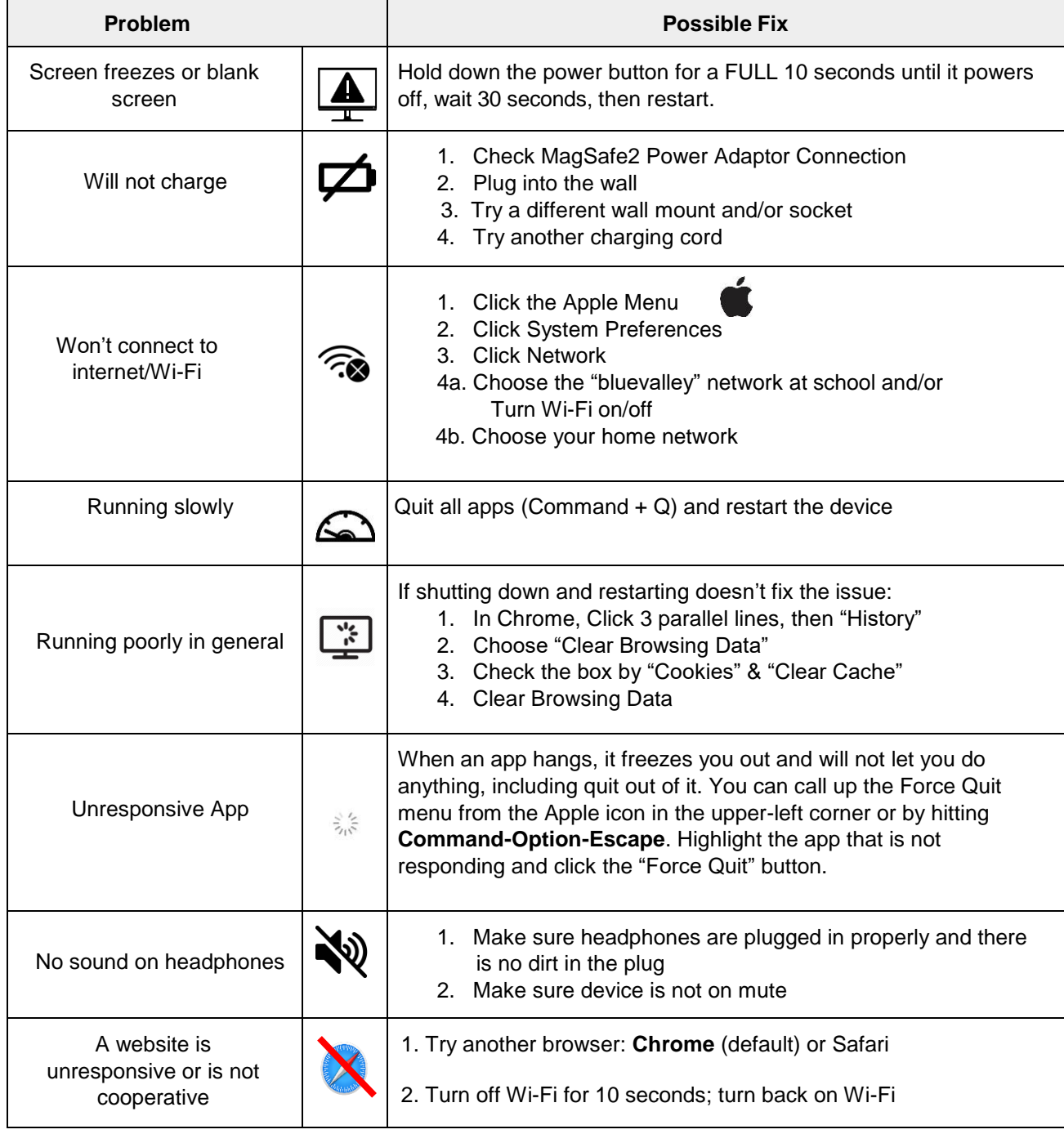

## **MacBook Built-In Help BVH Tech Support Help Documents**

Open the Finder app and click HELP in menu bar. Go to The-BVH-Family Course in Canvas; click on Tech Support from main menu [\(https://bit.ly/2ECUsIw\)](https://bit.ly/2ECUsIw).

**If all else fails, contact a teacher or visit the BVH Library and report the issue.**